## **Edukacja IPN**

https://edukacja.ipn.gov.pl/edu/oben/lodz/wystawy-w-regionie/przyjdz-i-zobacz/147739,Wystawa-quot Sasiedzka-krewquot-w-Brzezinach-i-Lodzi.html 02.05.2024, 16:48

## **Wystawa "Sąsiedzka krew" w Brzezinach i Łodzi**

**W Narodowy Dzień Pamięci Ofiar Ludobójstwa dokonanego przez ukraińskich nacjonalistów na obywatelach II Rzeczypospolitej Polskiej Oddział IPN w Łodzi prezentuje wystawę "Sąsiedzka krew", która upamiętnia ofiary Rzezi wołyńskiej, przypomina tło historyczne konfliktu oraz relacje świadków mordu. Istotną częścią ekspozycji są także archiwalne, mało znane zdjęcia.**

Wystawę oglądać można w Muzeum Regionalnym w Brzezinach (ul. Piłsudskiego 49) oraz w łódzkiej Bazylice archikatedralnej.

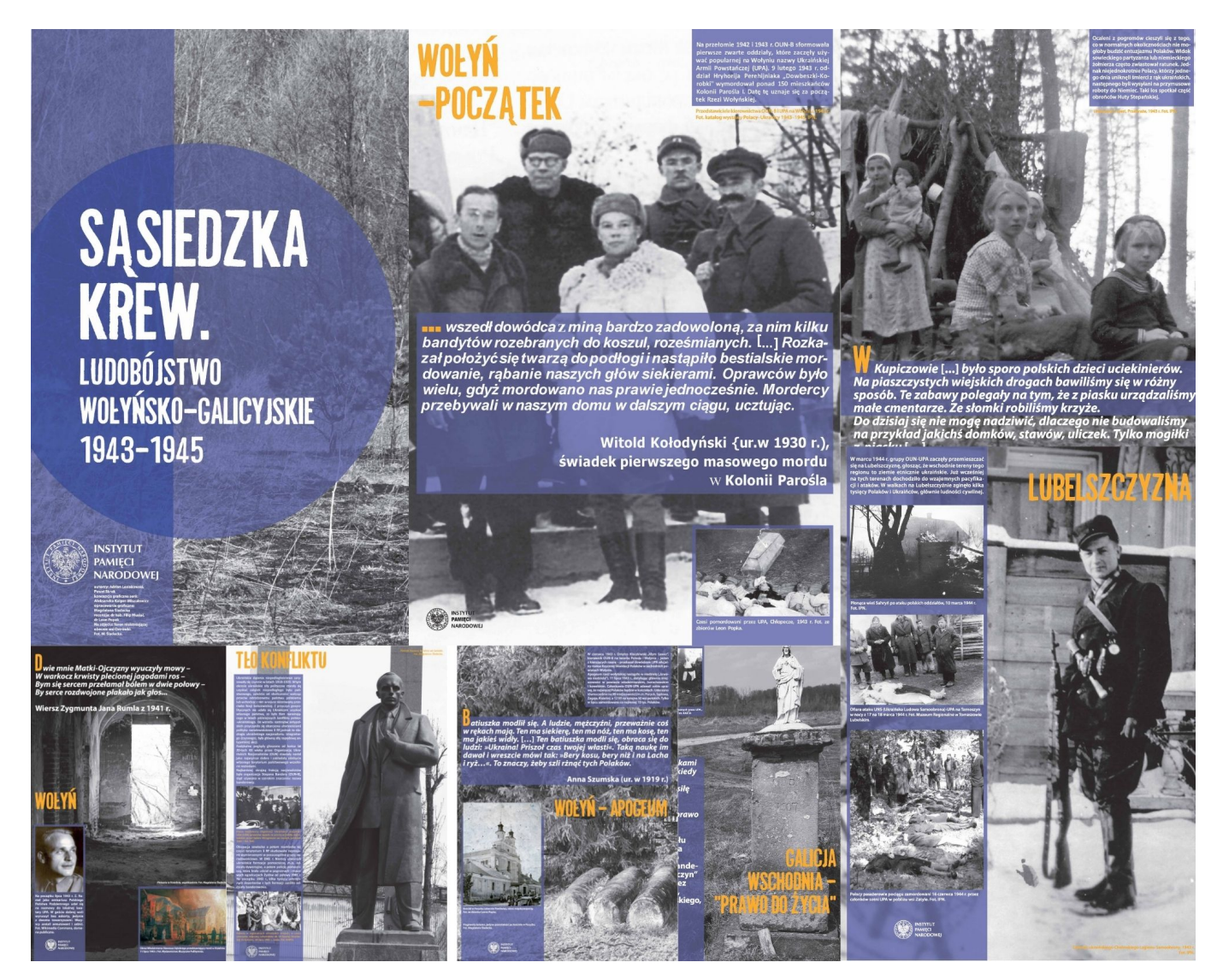

[Klauzula informacyjna dotycząca przetwarzania danych osobowych w związku z uczestnictwem w](https://ipn.gov.pl/pl/o-ipn/ochrona-danych-osobowyc/88620,Informacja-dotyczaca-przetwarzania-danych-osobowych-w-zwiazku-z-PaniPana-uczestn.html) [wydarzeniu organizowanym przez Instytut Pamięci Narodowej](https://ipn.gov.pl/pl/o-ipn/ochrona-danych-osobowyc/88620,Informacja-dotyczaca-przetwarzania-danych-osobowych-w-zwiazku-z-PaniPana-uczestn.html)

zdjęcie zajawkowe **x** 

## **Opcje strony**